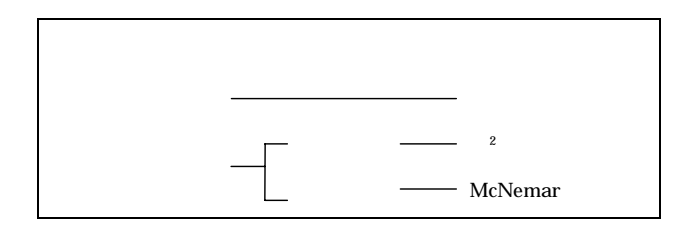

n  
\n
$$
n_1
$$
  
\n $n_2$   
\n $m_1, m_2, \dots, m_k$   
\n $m_i = np_i$   
\n $\alpha$   
\n $\chi^2 = \frac{(n_1 - m_1)^2}{m_1} + \frac{(n_2 - m_2)^2}{m_2} + \dots + \frac{(n_k - m_k)^2}{m_k} \sim \chi_{k-1}^2$   
\n $p = \text{chidist}(\chi^2, k-1)$   
\n $p < \alpha$ 

 $2\times 2$ 

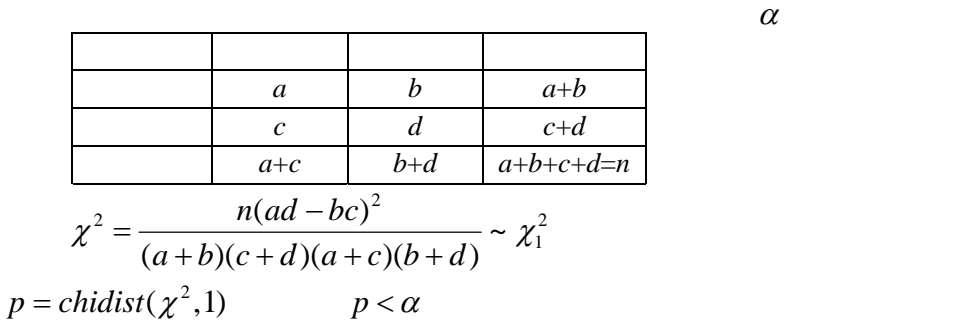

 $rx s$ 

$$
\begin{array}{|c|c|c|c|}\n\hline\n & x_{11} & x_{12} & \cdots & x_{1s} & x_1 \\
\hline\n & x_{21} & x_{22} & \cdots & x_{2s} & x_2 \\
\hline\n & x_1 & x_2 & \cdots & x_{rs} & x_r \\
\hline\n & x_1 & x_2 & \cdots & x_s & n \\
\hline\n\hline\n & x^2 = \sum_{i=1}^r \sum_{j=1}^s \frac{(x_{ij} - x_i.x_{.j}/n)^2}{x_i.x_{.j}/n} \sim \chi^2_{(r-1)(s-1)} \\
p = \text{childist}(\chi^2, (r-1)(s-1)) & p < \alpha\n\end{array}
$$

ある事象(*r* 種)の出現状況を要因(*s* 種)により分けると以下のようになる。

McNemar

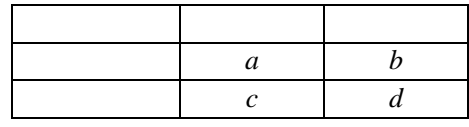

 $\alpha$ 

$$
\chi^2 = \frac{(b-c)^2}{b+c} \sim \chi_1^2
$$
  
 
$$
p = \text{children}(\chi^2, 1) \qquad p < \alpha
$$

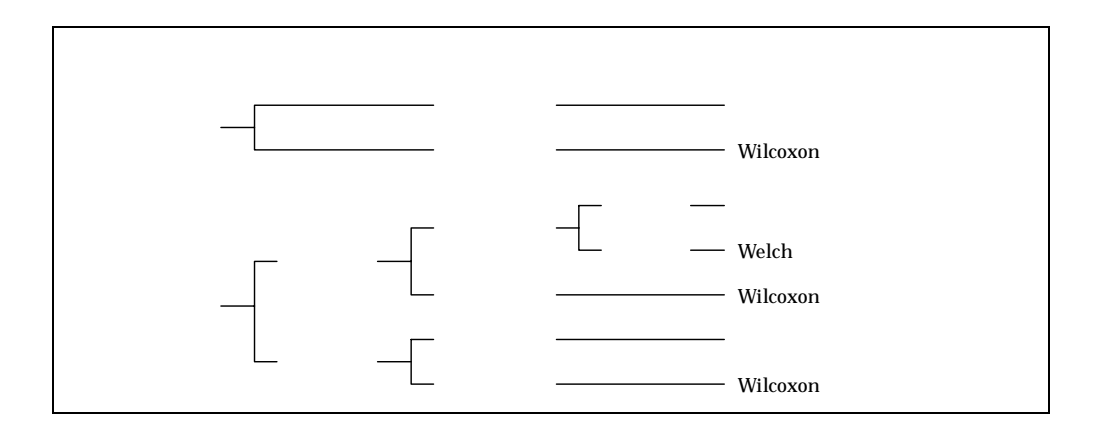

1)  
\n2)  
\n3)  
\n4  
\n5)  
\n7  
\n8  
\n9  
\n1  
\n
$$
p_i = i/(n+1)
$$
 *i*  
\n6)  
\n7  
\n8

 $\alpha$ 

$$
n_1, n_2 \qquad u_1^2, u_2^2 \qquad u_1^2 \ge u_2^2
$$
  

$$
F = \frac{u_1^2}{u_2^2} \sim F_{n_1-1, n_2-1}
$$
  

$$
p = \text{fdist}(F, n_1 - 1, n_2 - 1) \qquad p < \alpha
$$

 $\mu$  $\alpha$  , and  $\overline{x}$  , and  $\overline{x}$  , and  $u^2$  $\frac{(\overline{x} - \mu)}{t_{n-1}}$  ~  $t_{n-1}$  $=\frac{\sqrt{n}(\bar{x}-\mu)}{u}\sim t_{n-1}$  $t = \frac{\sqrt{n(\bar{x} - \mu)}}{t_{n-1}}$ *p* = *tdist*(| *t* |, *n* −1, 2)  $p < \alpha$ 

Wilcoxon and the community of the community of the community of the community of the community of the community of the community of the community of the community of the community of the community of the community of the c

$$
z_i = x_i - \mu \qquad \begin{array}{c} \mu \\ |z_i| \end{array} \qquad \qquad 0 \qquad \qquad r_i \qquad \qquad z_i \qquad \qquad 2
$$

$$
R = \min(R_r, R_s) \quad n = r + s \quad n
$$

$$
p = \alpha / 2 \qquad \qquad R \le R_n(\alpha / 2)
$$

$$
z = \frac{|R - n(n+1)/4| - 1/2}{\sqrt{n(n+1)(2n+1)/24}} \sim N(0,1)
$$
  

$$
p = 2 \times (1 - \text{normsdist}(z)) \qquad p < \alpha
$$

$$
\alpha \qquad n_1, n_2 \qquad \overline{x}_1, \overline{x}_2 \qquad u_1^2, u_2^2
$$
  

$$
t = \sqrt{\frac{n_1 n_2}{n_1 + n_2}} \frac{\overline{x}_1 - \overline{x}_2}{\sqrt{\frac{(n_1 - 1)u_1^2 + (n_2 - 1)u_2^2}{n_1 + n_2 - 2}}} \sim t_{n_1 + n_2 - 2}
$$
  

$$
p = t \text{dist}(|t|, n_1 + n_2 - 2, 2) \qquad p < \alpha
$$

Welch

$$
\alpha \qquad n_1, n_2 \qquad \overline{x}_1, \overline{x}_2 \qquad u_1^2, u_2^2
$$
\n
$$
c = \frac{u_1^2/n_1}{u_1^2/n_1 + u_2^2/n_2} \qquad d = \left(\frac{c^2}{n_1 - 1} + \frac{(1 - c)^2}{n_2 - 1}\right)^{-1}
$$
\n
$$
t = \frac{\overline{x}_1 - \overline{x}_2}{\sqrt{u_1^2/n_1 + u_2^2/n_2}} \sim t_d
$$
\n
$$
p = t \, \text{dist}(|t|, d, 2) \qquad p < \alpha
$$

WI coxon

$$
\alpha \hspace{0.5cm} \alpha
$$

$$
n_1 \le n_2
$$
  
\n
$$
W = \sum_{i=1}^{n_1} r_i
$$
  
\n
$$
n_2 \le 20
$$
  
\n
$$
n_1, n_2
$$
  
\n
$$
W \le U_{1-\alpha/2}
$$
  
\n
$$
W \ge U_{\alpha/2}
$$

$$
n_2 > 20
$$
  
\n
$$
z = \frac{|W - n_1(n_1 + n_2 + 1)/2| - 1/2|}{\sqrt{n_1 n_2(n_1 + n_2 + 1)/12}} \sim N(0, 1)
$$
  
\n
$$
p = 2 \times (1 - \text{normsdist}(z)) \qquad p < \alpha
$$

$$
z_{i} \qquad n \qquad \overline{z} \qquad u_{z}^{2}
$$
\n
$$
t = \frac{\sqrt{n}\overline{z}}{u_{z}} \sim t_{n-1}
$$
\n
$$
p = tdist(|t|, n-1, 2) \qquad p < \alpha
$$

WI coxon

$$
\alpha \qquad \qquad n
$$

$$
z_0 = normsinv(1 - \alpha/2)
$$

n 
$$
\hat{p}
$$
 
$$
P \qquad (1-\alpha) \times 100\%
$$
  
\n
$$
z_0 = normsinv(1-\alpha/2) \qquad \hat{p} - \sqrt{\frac{\hat{p}(1-\hat{p})}{n}} z_0 \le p \le \hat{p} + \sqrt{\frac{\hat{p}(1-\hat{p})}{n}} z_0
$$

 $u_z^2$ 

$$
n \overline{x} u^{2}
$$
  
\n
$$
(1 - \alpha) \times 100\%
$$
  
\n
$$
t_{0} = \sin v(\alpha, n - 1) \qquad \overline{x} - \frac{u}{\sqrt{n}} t_{0} \le \mu \le \overline{x} + \frac{u}{\sqrt{n}} t_{0}
$$

 $\alpha$